## Keygen Autocad 2019 64 Bit скачать ((INSTALL))

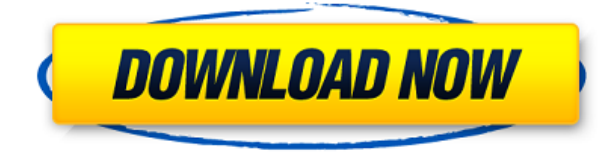

Мы также можем использовать это для того, что называется «макросом». Макрос — это серия шагов, которые вы можете повторять, и она может включать в себя несколько блоков. Итак, если я вернусь к блоку, который я сделал в прошлом видео, давайте изменим описание еще несколько раз, чтобы оно было простым. **Описание:** NCC Gen ED был единственным поставщиком всех программ автоматизированного проектирования (CAE) в Политехническом институте Ренсселера с момента открытия школы осенью 1977 года. Это единственная программа CAD / CAM в RPI и основной поставщик в других университетах. Специалисты CAD/CAM из NCC Gen ED обладают богатым опытом во всех аспектах этой области. (3 лабораторных часа) Предлагается: Осень - [Инструктор] Вы заметите, что он на самом деле объединяет описание и метку точки. Просто это произошло автоматически. Мне даже не нужно делать это здесь, но я хочу пойти дальше и изменить это. Давайте вернемся к стилю метки точек, перейдем к черному цвету и изменим его на Black Solid. Теперь мы изменим стиль точки обратно на Черный контур, и это все настройки, которые нам понадобятся для этой конкретной точки. Идите вперед и сохраните это, и мы закончили с этим. - [Инструктор] Теперь, когда мы установили, что это вариант, нам, вероятно, следует

убедиться, что пути действительно появляются в ограничивающей рамке. Перейдите к описанию и нажмите на ограничивающую рамку для границы. Вы увидите голубую коробку. Чтобы просмотреть ограничивающую рамку, щелкните вкладку «Вид» на ленте. Вы увидите размер ограничивающей рамки в списке. Нажмите на это, и вы увидите, что все слои в ограничительной рамке выделены. Вы можете скрыть те слои, которые вы не хотите видеть в ограничительной рамке, используя команду «Скрыть слои». **Описание:** Основное внимание в этом курсе уделяется прикладному архитектурному дизайну. Цель состоит в том, чтобы предоставить студентам основные навыки, необходимые для архитекторов и дизайнеров интерьера.Используя принципы проектирования для создания эстетичных, прибыльных и экономичных зданий, он также обучает навыкам использования инструментов архитектурного дизайна, таких как план / фасад, повествование и чертежи для конкретных мест. Курс также служит для ознакомления студентов с принципами архитектурного дизайна и кода, а также с философией архитектурного дизайна. Курс также обеспечивает прочную основу для некоторых программ, таких как Autodesk Design Review, Revit, Adobe Photoshop и Adobe InDesign. Студенты должны выполнить проект в течение этого курса. (3 лабораторных часа) Предлагается: Весна

## **Autodesk AutoCAD Скачать бесплатно Cracked CRACK 2023**

Перейдите на этот веб-сайт и войдите в систему. Вам будет предложено ввести свой адрес электронной почты, а затем просто отсканируйте QR-код в нижней части страницы для загрузки. После завершения процесса на вашем компьютере появится папка с именем «AutoCAD» (т. е. ACD AEC Online). Компания, стоящая за Onshape, называется AEC Online, и они утверждают, что это новый тип облачной CAD-системы. С помощью AEC Online вы можете перемещать свой дизайн между любым настольным компьютером или мобильным устройством и визуализировать его в режиме реального времени. Это не зависит от какого-либо устройства, такого как 2D или 3D CAD. Любой, кто серьезно относится к своей работе, должен инвестировать в CADDV. Многие из них стоят всего несколько сотен долларов, но как только вы будете использовать их в течение нескольких лет, вы поймете, сколько денег вы теряете из-за неправильного программного обеспечения. Что касается использования другого программного обеспечения, вы можете обнаружить, что я писал технические статьи и книги, используя файлы Word. Раньше я

использовал Word 2000 и 2003. Но я отказался от него, когда нашел Microsoft Notepad++. Вы также можете получить Notepad++ бесплатно. И AutoCAD не единственный, который принимает файлы, созданные с помощью других программ, просто он единственный, которым я пользовался или пользовался. На самом деле я пытался получить ответы в Интернете, чтобы узнать, как вы можете получить бесплатный AutoCAD, нигде не нашел, и нет поддержки для установки CAD в Linux, и немногие даже предложат вернуть ваши деньги, если вам не нравится то, что вы получаете. Так что стандартный ответ на бесплатный CAD, который я получил, был купить Mac. Не стоит. Я даже не могу понять, как купить AutoCAD. Нет, вы не можете использовать AutoCAD бесплатно. В этом нет смысла, так как некоторые основные понятия программы можно изучить бесплатно. Кроме того, тот факт, что это дорогостоящая программа, ограничивает ее использование в бизнесе. Это не означает, что вы не можете использовать AutoCAD бесплатно, просто он не будет таким же, как в бизнесе. 1328bc6316

## **Autodesk AutoCAD Скачать С полным кейгеном PC/Windows x32/64 2023**

Другие методы обучения включают использование учителя и работу с опытным другом — это помогает вам работать вместе и быстрее осваивать программное обеспечение. Если вам трудно изучать AutoCAD, рекомендуется обратиться к форумам AutoCAD на веб-сайте Autodesk за советом о том, что вам следует использовать. Если вы уже владеете Adobe Illustrator, вы также можете изучить AutoCAD. Просто используйте аналогичный метод. Вы должны быть знакомы с командами рисования, используемыми в Adobe Illustrator для создания 2D- и 3D-объектов в AutoCAD. Вы научитесь изменять их в AutoCAD. Как только вы освоите основы, вы сможете создавать и проектировать с помощью AutoCAD в кратчайшие сроки. Другой альтернативой для изучения AutoCAD является запись в класс. Местные академии предлагают серьезное обучение AutoCAD практически для любого уровня навыков. Вот список школ, которые предлагают онлайн-курсы. Существует много информации о различных школах AutoCAD. Оглянитесь вокруг и посмотрите, не найдете ли вы того, кто выглядит привлекательно. Есть много разных способов научиться использовать и изучить AutoCAD. Вопервых, вы можете приобрести книгу по нему или AutoCAD DVD или онлайнобучение. Другой лучший способ — это компания, которая предлагает выездные семинары. Они также предлагают обучающие курсы онлайн. AutoCAD — это мощный и универсальный инструмент для черчения и проектирования, который можно использовать для самых разных целей. Вы можете начать изучение AutoCAD, посмотрев один из учебных курсов, предлагаемых на веб-сайте Autodesk. Уроки этих курсов помогут вам узнать все, что вам нужно, чтобы начать работать с AutoCAD в качестве инструмента для черчения и проектирования. Самый лучший способ изучить AutoCAD это получить копию AutoCAD. Autodesk предложит вам бесплатную 30 дневную пробную версию. Если вы хотите учиться до окончания пробного периода, вам необходимо приобрести лицензию. Это позволит вам изучать AutoCAD в свободное время.Важно отметить, что, хотя вы можете заниматься в свободное время, иногда вам нужно будет находиться рядом с компьютером. Если вы не можете заниматься, когда есть компьютер, вам нужно будет не забыть взять с собой компьютер. Лучший способ изучить AutoCAD, да и любое другое программное обеспечение, — это приобрести его.

xforce keygen autocad 2013 скачать xforce keygen autocad 2013 32 bit скачать autocad lt скачать взломанную версию autocad скачать по прямой ссылке

autocad 2020 rus скачать x force keygen autocad 2020 скачать autocad 2020 crack xforce скачать crack autocad 2019 скачать crack autocad 2020 скачать x force keygen autocad 2013 скачать

Дизайнеры, которые не могут решить, какое программное обеспечение они хотели бы использовать для создания 2D- и 3D-чертежей, должны использовать оба. AutoCAD — это программа, являющаяся отраслевым стандартом. Он обеспечивает доступ к типам файлов, которые используются большинством современных дизайнерских программ. Кроме того, AutoCAD имеет много преимуществ, в том числе создание всех видов 2D- и 3Dпроектов, собственные специализированные функции моделирования, которые применяются как к 3D, так и к 2D, а также широкий спектр вспомогательных инструментов, таких как Subplot Explorers. Когда вы изучаете AutoCAD, вы должны научиться использовать его для создания 2Dчертежей и 3D-моделей. Когда вы впервые изучаете новую компьютерную программу, часто гораздо проще начать с программного обеспечения, поставляемого с вашим компьютером. Если вам посчастливилось иметь AutoCAD или другое программное обеспечение для черчения, уже установленное на вашем компьютере, вам не нужно его покупать. Вместо этого вы можете щелкнуть значок программы на рабочем столе и начать использовать программное обеспечение. Конкретный процесс, которому вы следуете, зависит от того, какая версия программного обеспечения установлена на вашем компьютере. Некоторые люди предпочитают классический AutoCAD 1998 по сравнению с 2016 годом, но есть и похожие программы. Вы найдете одно из лучших учебных пособий по AutoCAD, которое поможет вам научиться использовать AutoCAD. Одним из наиболее важных аспектов изучения САПР является разработка собственных чертежей. Хотя обучение из командной строки и путем проб и ошибок может быть сложным, есть несколько способов научиться. Использование руководств и шаблонов — отличный способ начать работу и помочь вам не пропустить важные советы. Вы должны знать понятия таблиц и размеров в дополнение к тому, как их использовать для создания простого архитектурного чертежа. Возможно, вы захотите научить их пользоваться такими инструментами рисования, как линии, круги и текст. Все это они могут узнать, посмотрев видео или методом проб и ошибок.

Есть два основных способа научиться пользоваться AutoCAD. Один из них -

смотреть записанные видео других, пока они рисуют определенный тип рисунка; другой — следовать собственной интуиции, основываясь на том, что вы видите, когда рисуете, а также на соответствующих видео, когда это необходимо. Есть и другие пользователи, которых нужно включить в различную информацию, доступную при использовании AutoCAD. Например, вы, вероятно, будете использовать функцию справки для работы со встроенными панелями инструментов и навигации по меню. Также необходимо знать, что существует множество различных команд, которые можно использовать в AutoCAD. Лучшие инструменты обучения AutoCAD: при выборе инструментов для учащихся обязательно учитывайте эти советы. Вы, вероятно, купите AutoCAD. Основы AutoCAD. Лучшие инструменты обучения AutoCAD предоставят эффективные решения и поддержку для этой программы и помогут вам в ее освоении. Существуют различные варианты изучения AutoCAD, поэтому вы можете выбрать тот, который вам наиболее удобен. AutoCAD имеет интересную историю развития, и для его изучения не требуется никакой реальной технической подготовки. Его можно использовать как базовое приложение для 2D-черчения, а также для 3Dмоделирования. Если вы планируете использовать AutoCAD для 3Dмоделирования, вам нужно быстро освоить его, потому что вам нужно понимать возможности 3D-моделирования. Также стоит взглянуть на многие специализированные приложения для 3D-моделирования, которые также доступны. Краткое введение в AutoCAD и 3D-моделирование, которое поможет вам начать работу. Вы можете выбрать предмет, который будете изучать и практиковать. Например, вы можете выбрать AutoCAD, чтобы привыкнуть к основам рисования моделей, или вы можете выбрать конкретную область, которую хотите изучить. AutoCAD — это программный пакет САПР, который имеет немалую степень сложности, поскольку его пользовательский интерфейс тесно интегрирован с интерфейсом AutoLISP. Но он позволяет сгибать и формировать не только 2D-объекты, но и 3Dобъекты. Это некоторые из его основных приложений; это мощный инструмент, используемый многими людьми в различных областях.

https://techplanet.today/post/descargar-programa-convertidor-de-pdf-a-autocad-gratis-link https://techplanet.today/post/descargar-autocad-240-codigo-de-activacion-cortar-a-tajos-2023-espano  $\mathbf{I}$ 

https://techplanet.today/post/autocad-2019-descargar-instalar-y-activar-best https://techplanet.today/post/descargar-autocad-2019-completo-crack-serial-y-better-keygen https://techplanet.today/post/como-descargar-autocad-estudiantes

4. Как вводить подсказки/вывод командной строки? Как скопировать команду в командную строку и как очистить буфер команд? Как опубликовать или отправить текст в командную строку? AutoCAD — мощный инструмент, и уровень сложности определяется приобретаемой лицензией. С базовой или стандартной лицензией вы получаете все, кроме нескольких специальных функций, таких как рендеринг в реальном времени. При обновлении до инженерной или технической лицензии вы получаете дополнительные функции, такие как плотность бумаги, свинец и обрезка, а также публикация в Интернете. Еще одним преимуществом является то, что вы можете использовать библиотеки объектов и новую функцию печати в PDF. 1. Насколько сложно изучить AutoCAD? А. Не слишком сложно Б. Трудно С. Очень сложно Д. Чрезвычайно сложно С помощью руководств и видео вы можете очень легко научиться использовать программное обеспечение САПР. Без предварительных знаний о САПР трудно представить, что вы можете изучить его так же легко, как научиться говорить. Вот несколько основных шагов, которым вы можете следовать, чтобы начать изучение САПР: Кажется, что каждая недавняя перестановка этого продукта становится все более сложной и запутанной для начинающих пользователей. У меня есть ощущение, что более опытные пользователи знают многие основные команды и способы адаптации, но мне кажется, что их сложнее использовать, если вы не сообразительны. 7. Как вы будете изучать **AutoCAD?** Сказав, что вы собираетесь научиться делать все с самого начала, как вы на самом деле будете изучать программу? Есть несколько очень хороших бесплатных онлайн-ресурсов для 2. Насколько отличается **интерфейс от Autocad?** Мне придется полностью изучить новое программное обеспечение? Или некоторые из команд/функций, которые я использую в Autocad, будут перенесены в VW? Я не использую ни одной из иконок, которые поставляются с более новыми версиями АС. Я учился на старых версиях АС и привык к клавишным командам. Я предполагаю, что вторая часть этого вопроса может быть: Для новых сотрудников мы можем получить тех, кто вообще не знаком с САПР, насколько хорошо человек, в целом владеющий компьютером, справится с изучением этой программы?

http://masterarena-league.com/wp-content/uploads/2022/12/filldarr.pdf https://moeingeo.com/wp-content/uploads/2022/12/jenursu.pdf https://jeunvie.ir/wp-content/uploads/2022/12/2016-REPACK.pdf https://epochbazar.com/wp-content/uploads/2022/12/brander.pdf https://c-secure.fi/wp-content/uploads/2022/12/AutoCAD-64-Bits-2023.pdf https://alaediin.com/wp-content/uploads/2022/12/AutoCAD-WinMac-64-Bits-2023-1.pdf https://aapanobadi.com/wp-content/uploads/2022/12/bencaro.pdf https://mathesonmultimedia.com/wp-content/uploads/2022/12/Autocad-2014-High-Quality.pdf https://remcdbcrb.org/wp-content/uploads/2022/12/Coorn-Lisp-Autocad-VERIFIED.pdf https://nochill.tv/wp-content/uploads/2022/12/hamykal.pdf

<https://www.santafe-roma.it/wp-content/uploads/2022/12/AutoCAD-WIN-MAC-2023.pdf> <https://www.buriramguru.com/wp-content/uploads/2022/12/Autocad-Crack-NEW.pdf> <https://edu-exam.net/wp-content/uploads/2022/12/AutoCAD-x3264-2022.pdf> <http://prettiegirlimpact.com/wp-content/uploads/2022/12/idalwhat.pdf> <https://vogblog.wales/wp-content/uploads/2022/12/AutoCAD-Cracked-x3264-2022.pdf> <https://matzenab.se/wp-content/uploads/2022/12/AutoCAD-WIN-MAC-2022.pdf> [http://wikicando.com/wp-content/uploads/Autodesk-AutoCAD-Hacked-For-Mac-and-Windows-3264bit](http://wikicando.com/wp-content/uploads/Autodesk-AutoCAD-Hacked-For-Mac-and-Windows-3264bit-2023.pdf) [-2023.pdf](http://wikicando.com/wp-content/uploads/Autodesk-AutoCAD-Hacked-For-Mac-and-Windows-3264bit-2023.pdf)

<https://goallove.org/wp-content/uploads/2022/12/ioawash.pdf> <https://vedgeing.com/wp-content/uploads/2022/12/230481-Autocad-Extra-Quality.pdf> <https://healthcarenewshubb.com/wp-content/uploads/2022/12/Autodesk-AutoCAD-Keygen-2022.pdf>

Ниже показано различие между SketchUp и AutoCAD. Вы можете подробно узнать о SketchUp в следующей статье:

https://www.designjetwithdesignjet.com/products/drawing-tools/ Поскольку AutoCAD — это мощный программный пакет, он является одним из наиболее востребованных навыков на современном рынке. Это означает, что обучение AutoCAD вполне возможно даже для тех, у кого нет опыта работы с программным обеспечением. Учитывая уровень спроса на него, изучение AutoCAD в рамках формального учебного курса, вероятно, будет намного менее затратным, чем поступление в колледж и пребывание в нем в течение нескольких лет. Прежде всего, я бы серьезно подумал о том, какую версию AutoCAD вы будете использовать. Вам необходимо изучить наборы команд для всех версий AutoCAD. Чем новее версия, тем больше команд вам нужно выучить. Проблема в том, что старые версии трудно найти или получить диск для них. Я чувствую, что они многое взяли из старых версий, чтобы упростить использование для новичков. Они тоже сходили с ума по ленте. За новыми, которые я видел, легко следить, но похоже, что некоторые старые наборы команд могут быть недоступны. AutoCAD не прост в освоении, но и не слишком сложен. Я рекомендую вам держаться подальше от онлайнвариантов, чтобы вы могли не отставать от своего обучения САПР. *бесплатные онлайн-курсы от автокада* великолепны, но материал и способ его преподавания требуют, чтобы вы задавали себе много вопросов. AutoCAD LT 2020 — это бесплатное программное приложение, которое используется для профессионального и проектного 2D-черчения, 2D- и 3D-редактирования и 2D-моделирования в Windows, Macintosh и Linux. Любой, кто понимает основы написания кода или знаком с языком сценариев, может изучать AutoCAD онлайн. Курс САПР для начинающих дает обзор основ программного обеспечения.